## **RIKCAD8**

## **KCAD8/RIKCAD9)**

 $\times$ 

## RIKACD8

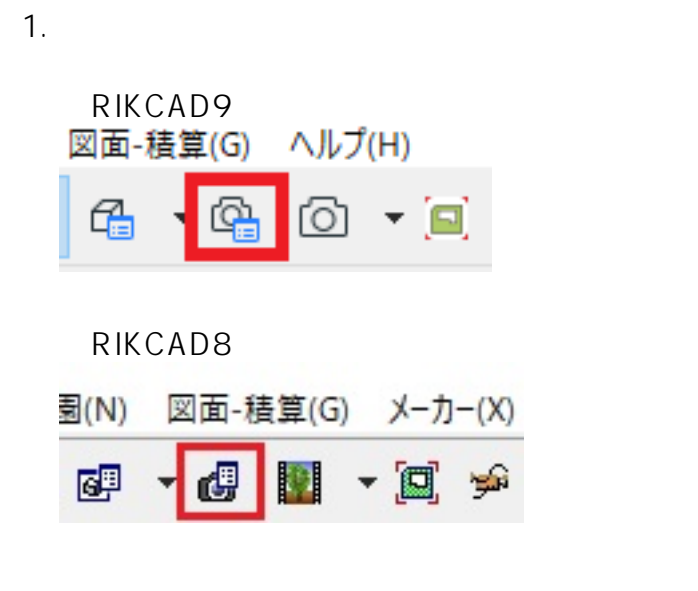

2. シーン(旧レンダリングセット)を**選択した時点で設定が反映**されます。

 $1/2$ **(c) 2024 RIK <k\_sumatani@rikcorp.jp> | 2024-05-09 16:31:00** [URL: http://faq.rik-service.net/index.php?action=artikel&cat=46&id=659&artlang=ja](http://faq.rik-service.net/index.php?action=artikel&cat=46&id=659&artlang=ja)

## **RIKCAD8**

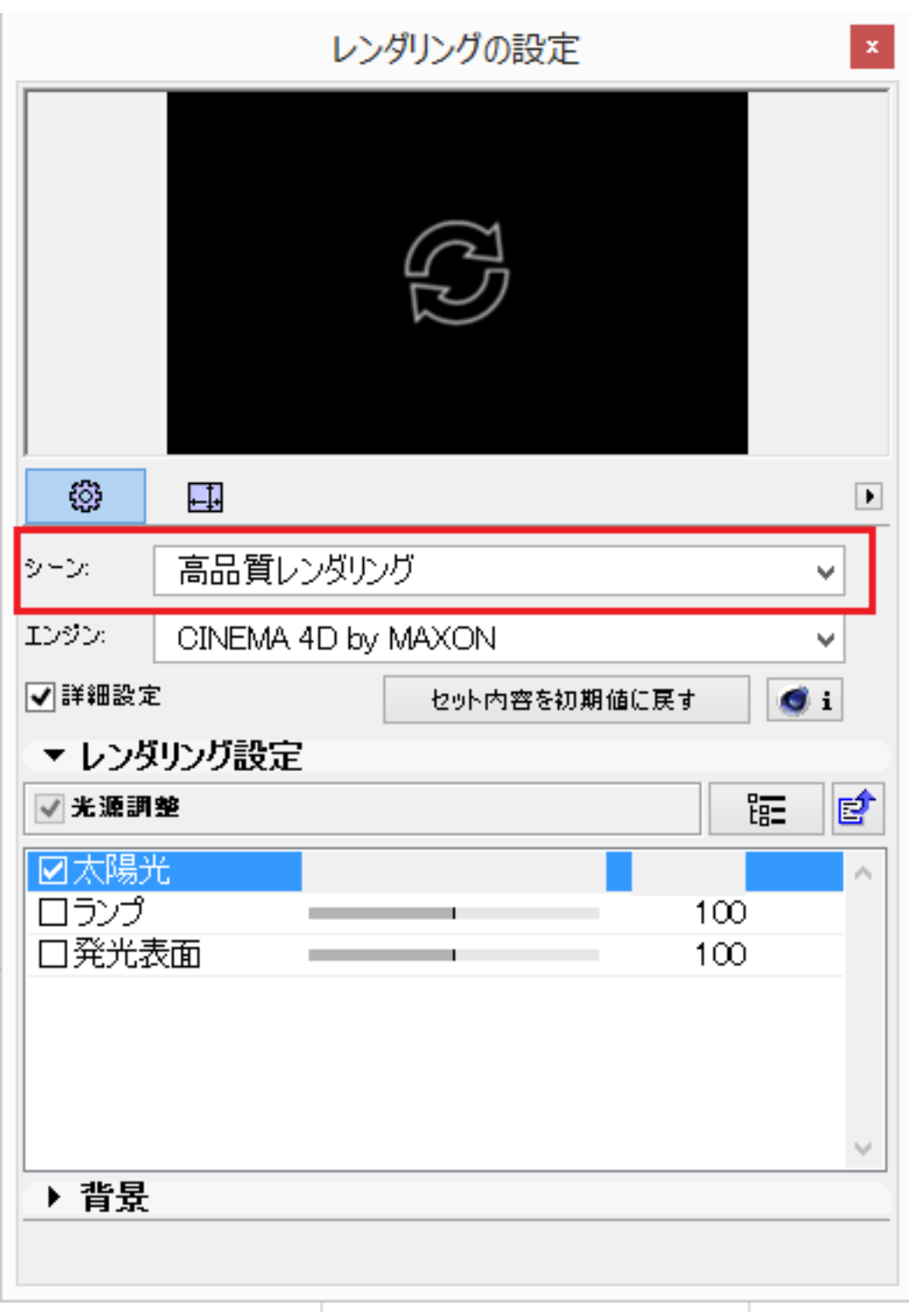

RIKCAD8/RIKCAD9

ID: #1658

 $: 2020 - 06 - 06$  10:34

製作者: 大木本

**(c) 2024 RIK <k\_sumatani@rikcorp.jp> | 2024-05-09 16:31:00**

[URL: http://faq.rik-service.net/index.php?action=artikel&cat=46&id=659&artlang=ja](http://faq.rik-service.net/index.php?action=artikel&cat=46&id=659&artlang=ja)